## STRATEGIE DE GESTION DES DONNEES DE L'AUTORITE INTERNATIONALE DES FONDS MARINS

# JEAN-BAPTISTE SOMBO

# CITS MANAGER

A B I D J A N , L E 2 3 O C T O B R E 2 0 1 8

#### STRATEGIE DE GESTION DES DONNEES DE L'AUTORITE INTERNATIONALE DES FONDS MARINS

 La gestion des données pour une contribution effective aux objectifs d'une organisation est une tache toujours délicate.

 Et lorsque vous devez gérer les données provenant de plus de 50% du sous-sol marin, le défi devient formidable et une stratégie systématique s'impose, depuis la réception des données jusqu'à leur archivage ou destruction.

 L'Autorité a pour mission l'Administration des ressources du sous-sol marin, au-delà des frontières des juridictions nationales, et au cœur de cette mission, se trouve la gestion des données et informations provenant des diverses sources, mais plus essentiellement de 29 contractants engagés dans l'exploration de la zone.

## RESPONSABILITÉ SPÉCIFIQUE DE L'AUTORITÉ

 En effet, une des responsabilités techniques, explicites du secrétariat, est de développer et de maintenir une stratégie en rapport avec les ressources et l'environnement du sous-sol marin:

permettant de recueillir les informations et données provenant des contractants et d'autres sources,

et de les disséminer.

 Une stratégie avant tout, utile à l'exécution de son mandat. Et c'est de cette stratégie et de la base de données qui la soutient que nous allons brièvement parler cette après-midi.

### OBJECTIFS DE LA STRATEGIE DE GESTION DES DONNÉES

 Le premier objectif est d'aider à répondre aux questions essentielles à l'exécution du mandat de l'Autorité. Et Ceci devrait inclure :

- $\triangleright$  L'évaluation du potentiel minier du sous-sol marin
- $\triangleright$  L'évaluation de l'impact environnemental de l'exploitation minière du sous-sol marin
- $\triangleright$  Permettre aux acteurs clés de générer des rapports thématiques
- Permettre au Grand Public d'avoir accès à une riche base d'information en rapport avec l'environnement du sous-sol marin.

### COMPOSANTES DE LA STRATÉGIE

#### La stratégie adoptée par l'Autorité comporte 4 volets essentiels:

- I Un ensemble de politiques, de procédures et de standards : clair et bien documenté, partagé et applicable à tous les acteurs.
- II L'élaboration d'un Modèle Conceptuel de Données qui décrit les différents éléments (*ou OBJETS*) à gérer et leur interrelation.
- III Une infrastructure informatique pour supporter la mise en œuvre de ce modèle, dans un environnement technique virtualisé pour une plus grande flexibilité , pour minimiser les temps d'arrêt et garantir une meilleure efficacité d'éventuelles « Reprises Après Sinistre ».
- IV Finalement les ressources humaines pour le développement et la gestion de ce système.

### POLITIQUES, PROCÉDURES ET STANDARDS

 La stratégie doit avoir pour fondement, des politiques et procédures claires et bien documentées, partagées et applicables à tous les acteurs (*les fournisseurs de données, les administrateurs de données et les utilisateurs).* 

 Cela devrait permettre de répondre aux questions fondamentales, parmi lesquelles :

- Quelles données devraient être prises en compte et sous quelles formes ?
- Comment la donnée devrait être gérée durant tout son cycle de vie ? *(depuis sa création ou réception par le Secrétariat jusqu'à son archivage ou sa destruction*)

comment gérer son statut de confidentialité ?

j

#### ADOPTION DE MODELES , STANDARDS ET METADATA

 L'application de ces politiques, procédures et standards se concrétise par :

- L'adoption de modèles ( *ou templates* ) qui définissent la nature, et guide la structure et le format de données fournies par les contractants.
- La standardisation des unités de mesure Avec 29 contractants , fournisseurs de données, originaires de différents pays , et qui utilisent des unités différentes *(distance, profondeur, poids, température, pression etc…),* il est important que pour une utilisation effective et des traitements cohérents, les valeurs d'un paramètre donné soient ramenées aux mêmes unités.
- L'élaboration de règles de validation et d'acceptation des données et documents.

#### ADOPTION DE MODELES , STANDARDS ET METADATA

Développement de modèles de Flux d'information (*workflow*), permettant de rationaliser la réception, la validation, l'importation et la classification (*confidentielle ou non confidentielle)* de données structurées.

La définition de modèles de métadata pour décrire de façon cohérente et compréhensive les données non structurées (rapports périodiques, photos etc…) fournies par les contractants.

Si ces règles sont respectées par les différents acteurs, en ce qui concerne les nouvelles données, il existe aussi des millions de données historiques (historiques par rapport à l'élaboration de ces règles) qui sont disponibles sous divers formats au sein du Secrétariat.

Ces données devront être également intégrées à la base de données et cela nécessite l'adoption de standards d'outils spécifiques ETL (Extraction, Transformation et Loading - chargement) .

#### EXEMPLE DE WORKFLOW

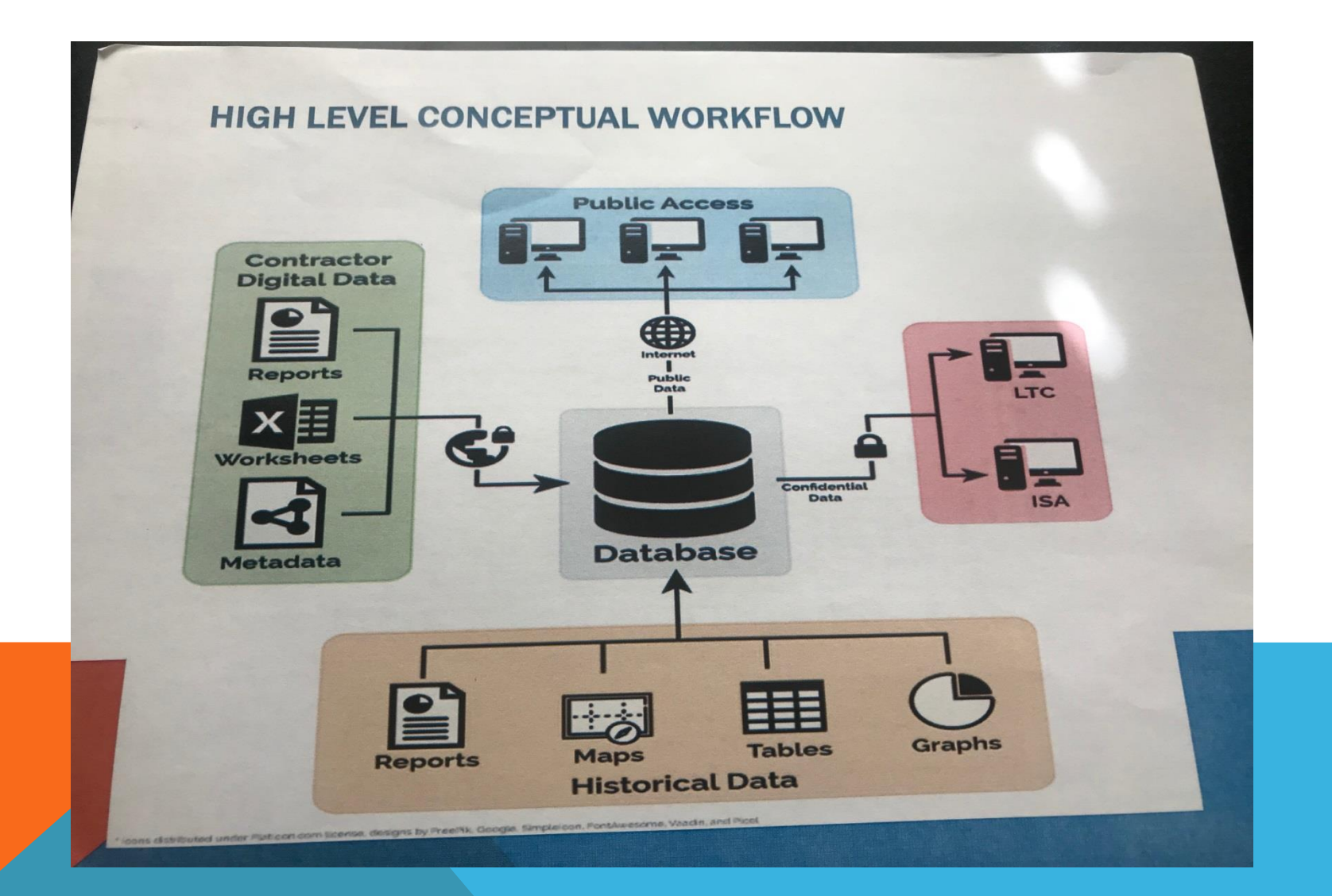

### MODÈLE CONCEPTUEL DES DONNÉES

 Le second volet est l'élaboration d'un Modèle Conceptuel de Données qui décrit les différents éléments (ou OBJETS) et leur interrelation.

 Ce Modèle devrait en outre prendre en compte et intégrer 3 aspects critiques de la gestion des données. A savoir

- La Conception d'une base de données
- Le Choix d'une architecture Logicielle
- **ELES Portails Utilisateurs**

#### **LA CONCEPTION D'UNE BASE DE DONNÉES**

#### La base de données concerne 4 types de données

- Les données d'exploration géologiques
- ▶ Les données environnementales
- **Les données métallurgiques**
- Les technologies d'exploration et d'exploitation

 L'analyse des données durant cette phase conceptuelle révèle les objets suivants :

### **Objets et Description**

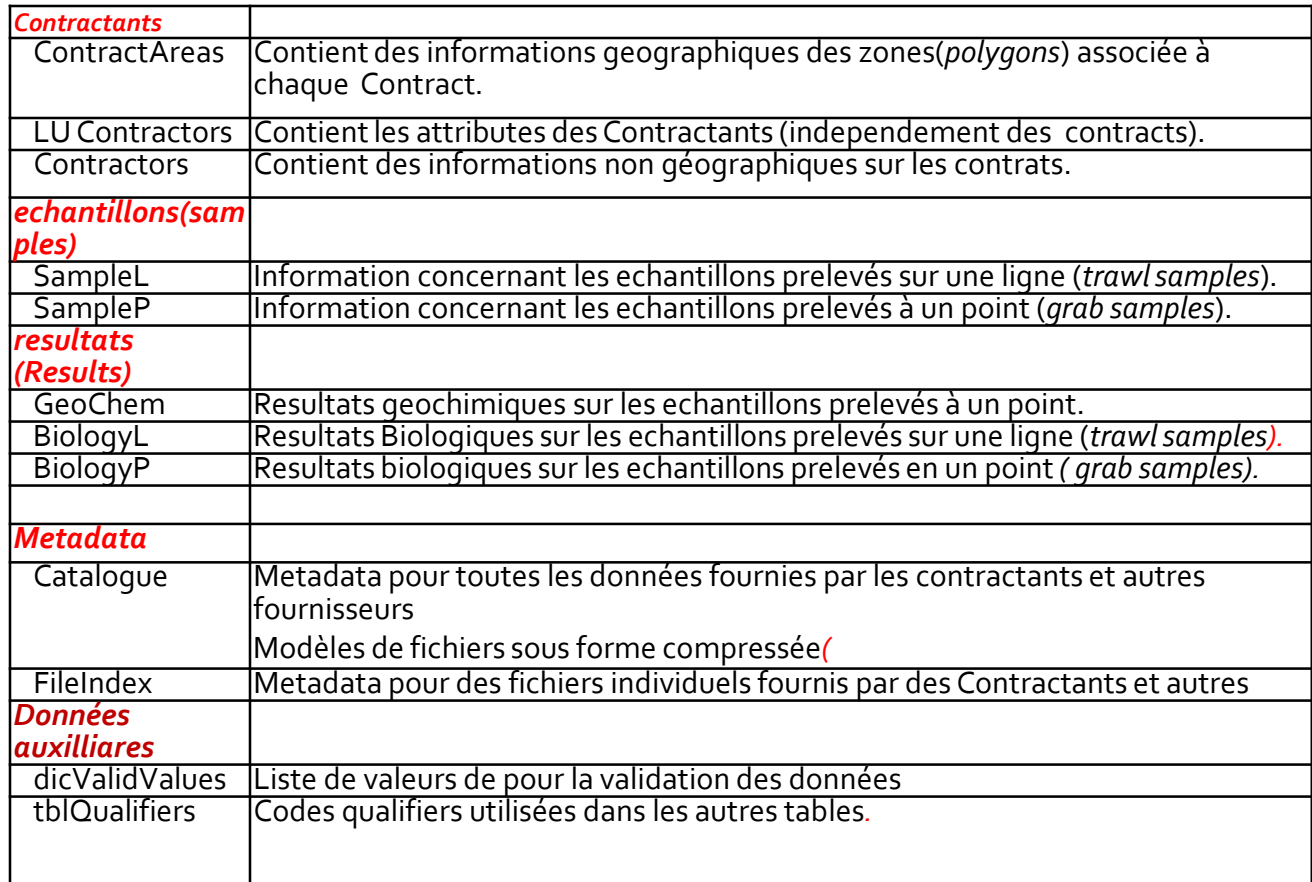

SCHÉMA CONCEPTUEL (*SIMPLIFIÉ)* DES DONNÉES – ENTITÉ/RELATION

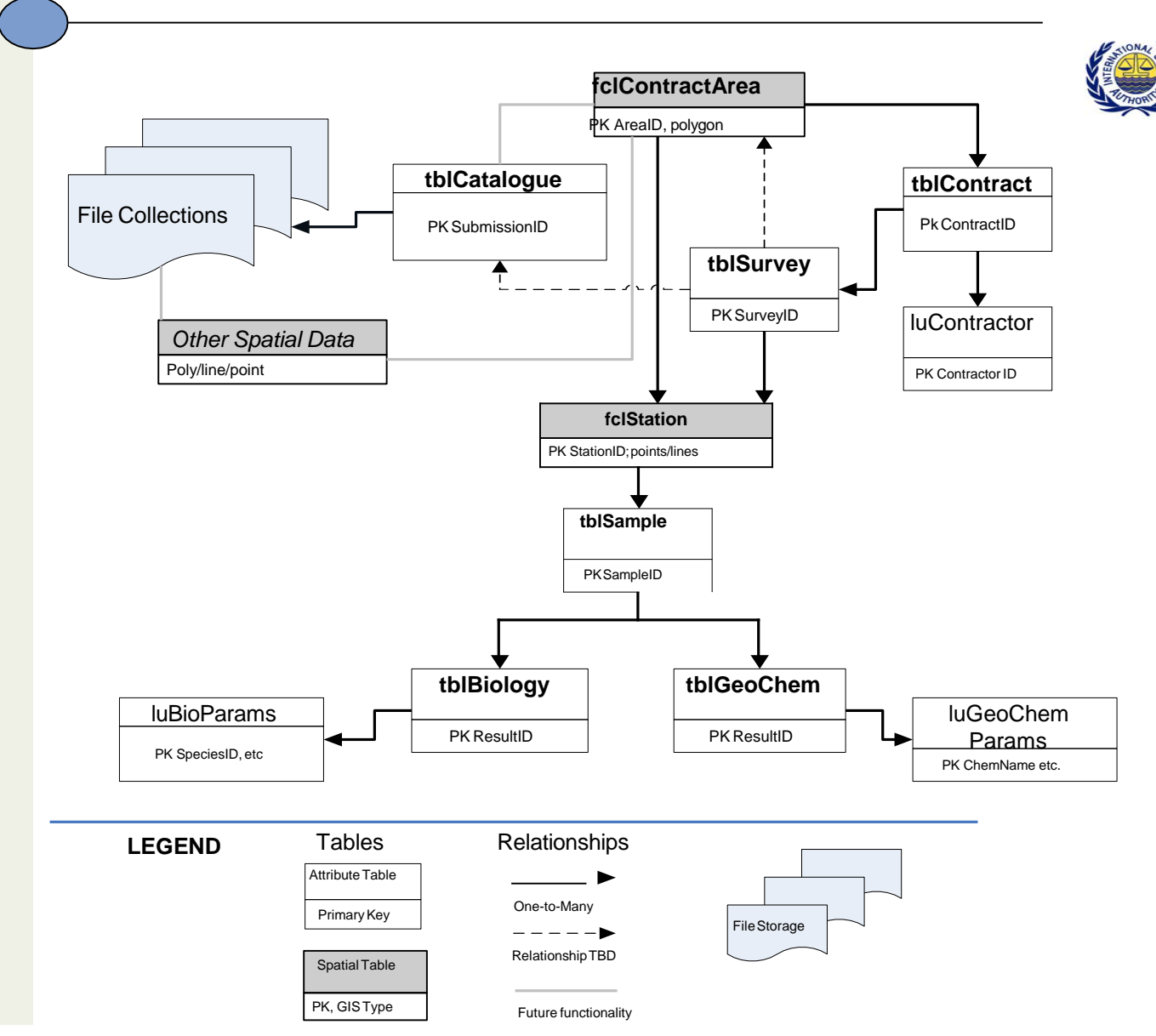

**Figure 2‐1. Conceptual Entity‐Relationship Diagram for the Data Management Strategy**

### LE CHOIX D'UNE ARCHITECTURE LOGICIELLE

Nous avons retenu une architecture logicielle essentiellement composée de logiciels propriétaires (en opposition aux logiciels OPEN SOURCE) :

- pour assurer la disponibilité d'une maintenance cohérente et effective,
- $\triangleright$  pour garantir la viabilité à long terme et bénéficier des avancées technologiques des développeurs.

L'architecture logicielle est composée des produits suivants : SGBDR et Spatiale : Microsoft SQL Server Système d'Information Géographique : ESRI ArcGIS Hyperviseur : VMware Outils ETL : FME Desktop

#### PORTAILS UTILISATEURS

 4 catégories d'acteurs ont été identifiées et 4 portails permettent à chaque catégorie d'accéder au système selon ses autorisations:

- Un portail sécurisé des contractants pour télécharger leurs données et documents
- Un portal sécurisé pour les experts de la CJT et autres utilisateurs autorisés du Secrétariat
- $\triangleright$  Un portail sécurisé pour l'Administration technique du système
- Un portail d'Accès pour le grand public pour les données non confidentielles.

#### PORTAIL GRAND PUBLIC

 Permet l'accès aux données non-confidentielles sans credentiels particuliers et d'engager certaines actions , entre autres:

Voir les zones de contrats

Voir la repartition géographique des échantillonnages

Télécharger des données sous différents formats

Utiliser l'interface de recherche pour le filtrate des résultats

 $\triangleright$  Produire des rapports thématiques

Les possibilités de recherche via l'interface Grand Public sont schematisées ci-après:

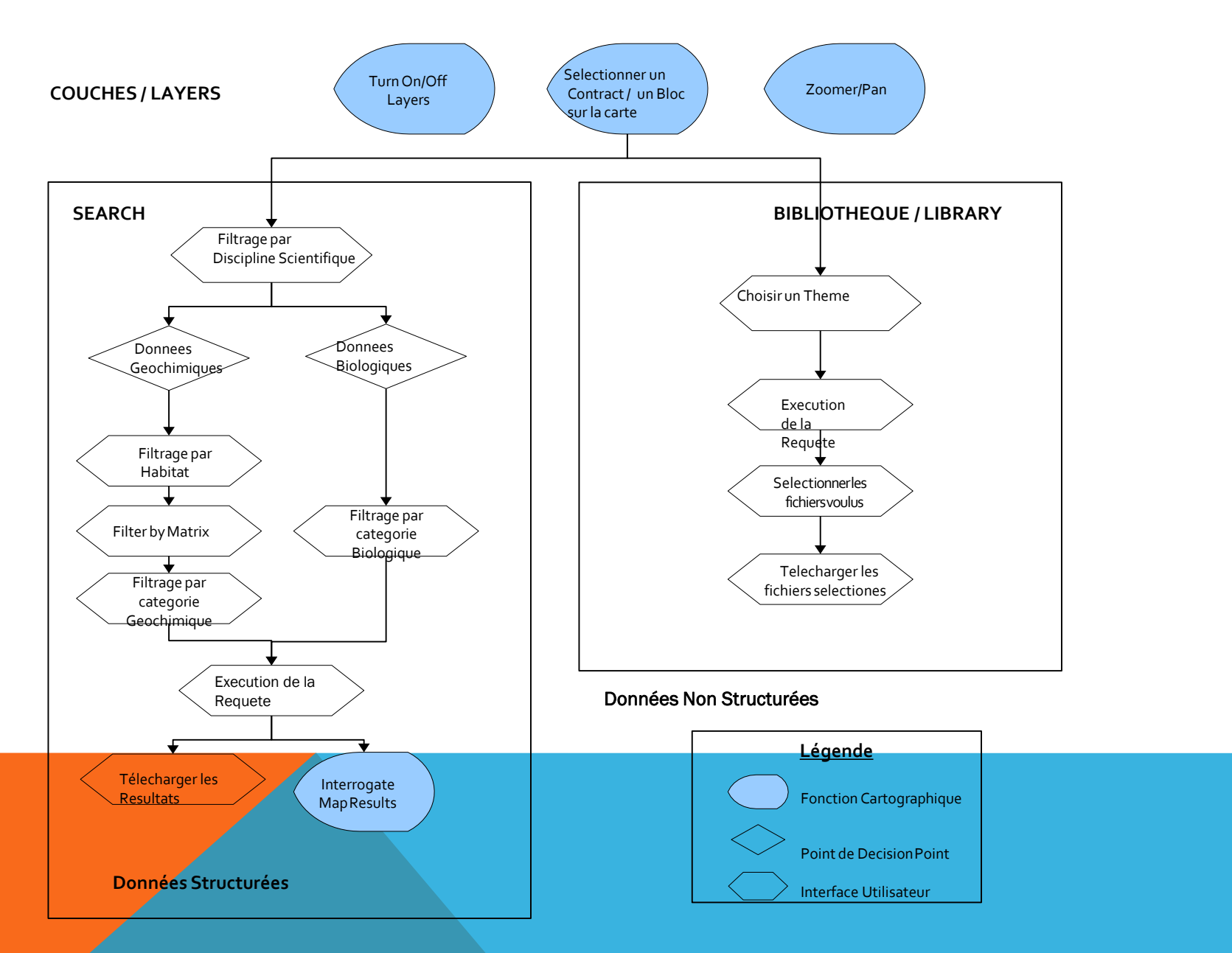

**FLUX DE NAVIGATION DE L'INTERFACE UTILISATEUR**.

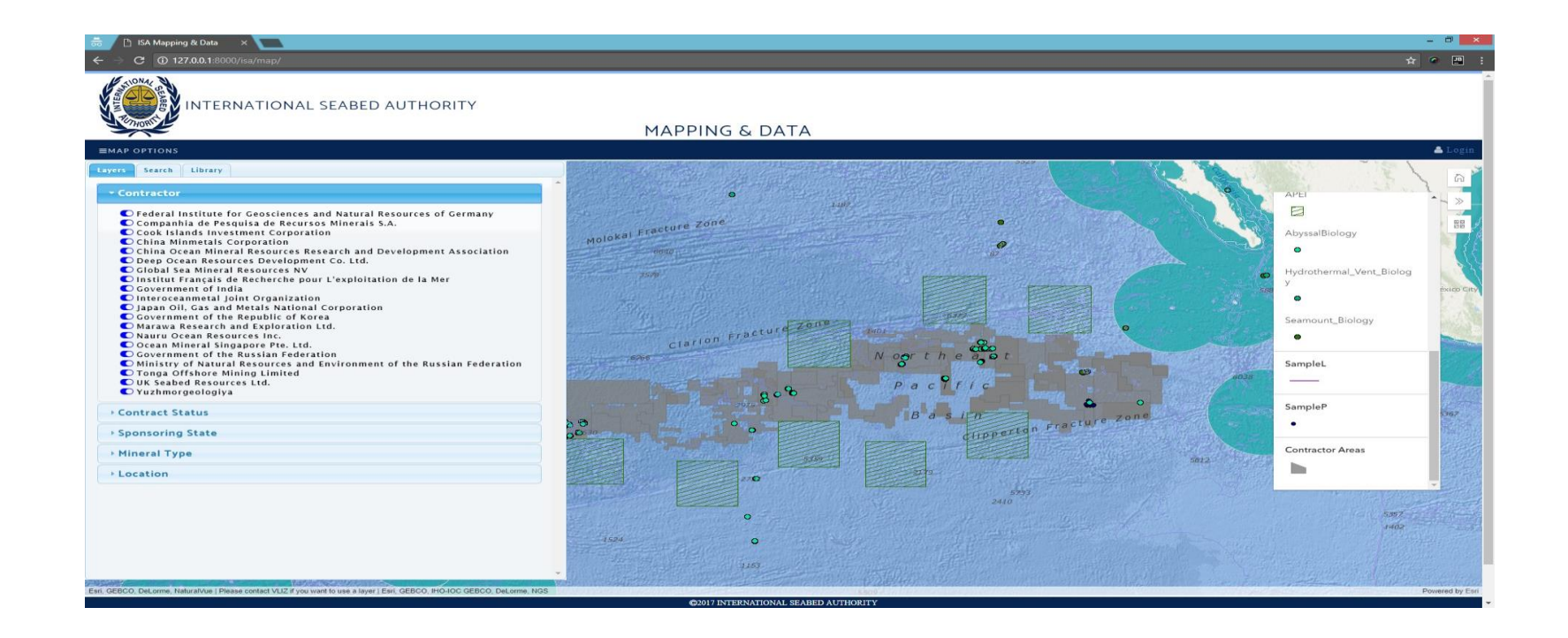

#### **INTERFACE PUBLIQUE DU SYSTEME DE GESTION DES DONNEES DE L'AUTORITE**

#### DEMONSTRATION DU PORTAIL PUBLIC

 Nous allons achever cette présentation par une brève démonstration du portail public.